# **Synergies in Scientific Computing by Combining Multi-Paradigmatic Languages**

Philipp Schwaha, René Heinzl, Franz Stimpfl, and Siegfried Selberherr

Institute for Microelectronics, TU Wien, Gußhausstraße 27-29, Vienna, Austria

**Abstract.** In recent years run-time languages such as Python have enjoyed a growing community of developers in several programming areas, e.g., scientific computing. The multi-paradigm approach of Python is certainly one of the major advantages as well as its simple syntax and semantics. Rapid prototyping is thereby possible. As major deficiency remains, the low overall performance, especially in the area of scientific computing. We therefore developed a link between the multi-paradigm Python and a high performance multi-paradigm environment in C++.

# **1 Introduction**

Besides specifying the geometries of simulation domains the ability to manipulate attributes or quantities stored on such domains is crucial for the field of scientific computing. This should be provided by easy to use facilities with which simulations can be setup quickly. Furthermore the ability to use analytical models or to use virtually arbitrary values for specification should also be included.

The Python programming language [1], which has enjoyed a growing community of developers and users due to the easy availability of several different programming paradigms within a single language and its, by design, simple syntax and semantics has many of the required features. However, Python lacks the essential feature of consistent and efficient traversal of simulation domains as well as quantity storage mechanisms. By providing such mechanisms and filling this void, a very powerful tool is obtained, as numerous Python modules addressing many issues from several diverse areas are already available. A key feature of this approach is the ability to rapidly develop applications. Efficiency, however, is limited by the Python interpreter and the performance of the individual modules. The absence of multi-threading capabilities and parallelization is another severe issue. While the efficiency of the interpreter continues to evolve, it is of high importance to provide efficient modules in order insure acceptable run-times. This is especially true for the field of scientific computing, where processing of considerable amounts of data is commonplace.

Therefore Python modules are often based on highly optimized libraries written in a variety of compiled languages, which are made available to Python by a wrapping layer. The multi-paradigmatic nature of both  $C_{++}$  and Python makes combinations of these two languages very appealing. Not only does C++ offer several paradigms concurrently, it also offers a high degree of run-time efficiency [2, 3]. However, the great multitude of features and possibilities offered by  $C_{++}$  along with its strong typing mechanisms is often perceived as an obstacle, especially by beginners to programming, for rapid implementations of prototypes. On the other hand Python has become known as an easy to learn language suitable for rapid prototyping.

The field of scientific computing requires not only the topological and geometrical outlines of the simulation domain, but also requires the quick and easy specification of quantities within these domains to set parameters and boundary conditions alike. Python provides many such facilities but inherently lacks efficient complex traversal mechanisms. By providing these capabilities a powerful tool for the setup and even conduction of simulations is created.

## **2 Multi-Paradigm Development in C++**

Our Generic Scientific Simulation Environment (GSSE) [4] has been further enhanced by various functional as well as generic modules to not only support the close interaction with Python, but also the interoperability with the C++ STL and parallel STL [5], BGL [6], GrAL [7], and CGAL [8].

Basic data structures, such as the STL containers, can be modeled by a simple topological space and hence by a simple topological traversal. A more complex data structure, e.g., a one-dimensional graph, can also be traversed by simple traversal mechanism, e.g., all vertices, all edges, vertex on edge, and edge on vertex. Here the differentiation between so-called intrinsic traversal (vertices within a container) and deduced traversal (edge on vertex traversal) is becoming important. Higher-dimensional topological spaces, e.g., two- and three-dimensional meshes and grids, require a more complex combinatorial traversal hierarchy.

By providing a formal and common traversal interface for different types of libraries, interoperability is greatly supported. An example for using STL data structures with GSSE concepts, e.g. an array, is presented next. Higher-dimensional topological objects, such as edges, facets, cells, are not available directly in STL containers.

traverse<vertex>() [ quan = quan\_gen(1) ] (container);

A more complex traversal on a higher-dimensional space can be traversed in the following way for all different libraries, in this case STL, CGAL, GrAL,and GSSE [9]:

```
traverse<segment>()
\lceiltraverse<cell>() [ traverse<edge> [ /* functor */ ] ]
](domain);
```
Another example is given next, where all geometrical points with a special coordinate functor are marked:

```
traverse<segment>()
\sqrt{2}traverse<vertex>()
  \sqrt{2}if (cord[x] > 5.3) [ quan = 1 ]
  ]
](domain);
```
## **3 The GSSE::Typhoon Module**

Next we present a package, called *Typhoon*, which brings the efficient topological traversal and quantity storage available in the GSSE [10] to the Python programming language. It introduces the multi-dimensional and multi-topological traversal of the GSSE to the Python language.

The *Typhoon* Python module has been implemented using Boost Python [11], which greatly simplifies the interfacing of C++ and Python. Care has to be taken to correctly transfer the high flexibility awarded to the GSSE by employing several programming paradigms in concert with the ones available to Python. A particular difficulty is the fact that the static polymorphism used in C++ for performance and consistency reasons must be transferred to the dynamically typed world of Python. While generic programming techniques are used to minimize implementation effort, the resulting compile times cannot to be neglected, as all desired facilities for all required dimensions must be instantiated at compile time in order to be available at run-time. The proper selection is performed automatically by Python's dynamic type system and by function overloading.

The following short code snippet demonstrates the application of the traversal mechanisms, where the same traversal mechanism is used as in the C++ example. First all segments in a domain are traversed, followed by the traversal of the cells of the traversed segment. A quantity is stored on all of the traversed cells using the identifier "quan 1". The following sample code shows, how the traversal mechanisms can be combined with Python's lambda function facilities to obtain a powerful selection mechanism. The result of such a selection is again compatible with *Typhoon*'s facilities, as is shown in the very last two lines of code.

```
for segment in segments(domain):
    for element in cells(segment):
        store cell quan(domain, seqment, element, "quan 1", 1.0)
    selection = filter(lambda x:
                       filter (lambda y: coordinates(d,y)[0] > 5.3,
                               vertices(x)),
                       cells(segment))
    for selected in selection:
        sum = 0.0for v in vertices(selected)
              sum += retrieve_vertex_quan(domain, v,"quan_3")
        store_cell_quan(domain,segment,selected,"quan_2",
                        sum / len(vertices(selected)))
```
Here the actual traversal is executed by the GSSE traversal library, where the control of run-time selections is handled by *Typhoon*.

#### **3.1 Using Typhoon**

Using the *Typhoon* Python module it is possible to also rapidly develop application prototypes by combining it with one of the numerous scientific packages already available for Python. Figure 1 schematically how the interaction of the GSSE, *Typhoon*, and Python.

The availability of a wide variety of traversal mechanisms in conjunction with high performance solver packages such as Trilinos [12], which is made available in Python by PyTrilinos [13], is a particularly interesting combination, as it enables even complete implementations of simulations directly in Python. Typically, the input is used to assemble a system matrix which is subsequently solved to compute an approximate solution of the problem under investigation. By using the *Typhoon* module the Python code remains unchanged even for different topologies and dimensions, as the underlying GSSE takes care of equalizing the interfaces.

By traversing the vertices of the input structure the system matrix is assembled using *Typhoon*. The high level of abstraction provided by the GSSE is retained without restrictions on the topology or dimension of the specified problem. In contrast to a C++ implementation, where the, often time consuming, recompilation of the program is required to obtain obtain an executable from the source code, the Pyhton implementation is available immediately. A caveat, however, is that the *Typhoon* module had to be compiled including the appropriate dimension and topology, which is automatically taken care of in the case of  $C++$  during compilation.

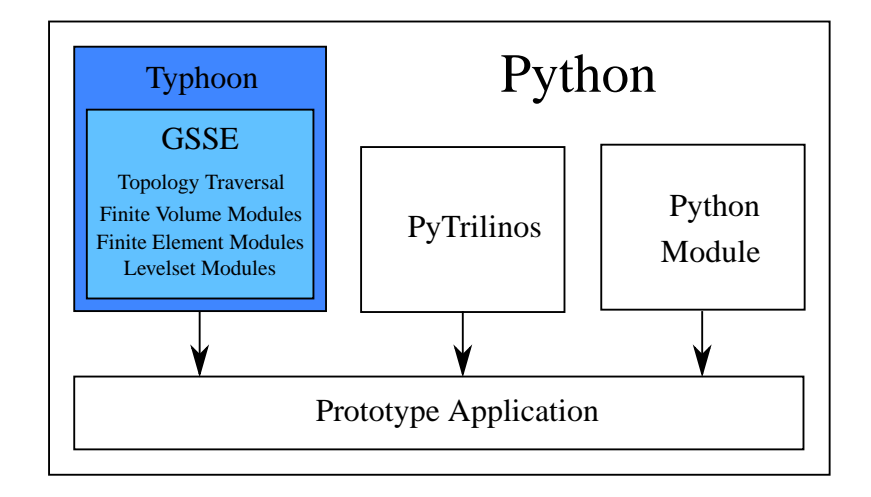

Fig. 1: The Typhoon module brings the topology and traversal mechanisms of the GSSE to Python. The combination with additional Python modules makes the rapid implementation of prototype application very simple.

The following source code demonstrates the combination of *Typhoon*'s traversal mechanisms, which are used to assemble the matrix, and the PyTrilinos solver interface which is employed to calculate a solution of the matrix.

```
for segment in segments(domain):
    for element in vertices(segment):
        assign_matrix_value(matrix_A, element) = calc(element)
        assign_matrix_value(matrix_B, element) = calc_rhs(element)
Solver.SetMatrix(matrix_A)
Solver.SetVectors(X, matrix B)
Solver.Solve()
```
## **4 Benchmarks**

To further compare the two different approaches controlled by *Typhoon* we give benchmark results for topological traversal. The results given here are obtained by simple traversal of an array as equivalent data structures are available in Python and *Typhoon*. No quantities where stored on the traversed objects. It should be noted that memory consumption was much higher in native Python than when using *Typhoon*. With native Python the traversal of more than the given  $10^8$  elements was not possible.

The second and third columns are for multi-dimensional arrays and show that *Typhoon* traversing multidimensional structures is always faster when than Python. Again Python's native memory requirements surpassed those of *Typhoon*.

The memory issue is expected to become even more pronounced when quantities are stored on the traversed structures, since *Typhoon* inherently makes use of the GSSE's quantity handling capabilities.

|         |       |                                | #of elements $10^8$ 10000 $\times$ 10000 100 $\times$ 1000 $\times$ 1000 |
|---------|-------|--------------------------------|--------------------------------------------------------------------------|
| Python  | 9m26s | 3m35s                          | 3m57s                                                                    |
| Typhoon | 2m44s | 1 <sub>m</sub> 18 <sub>s</sub> | 2m29s                                                                    |

Table 1: Comparisons of the traversal times of data structures from Python and Typhoon (times obtained on an AMD Phenom 9600).

#### **5 Conclusion**

The field of scientific computing requires in addition to the topological and geometrical outlines of the simulation domain, a comprehensive yet convenient specification of quantities within these domains to set parameters and boundary conditions alike. Python offers many such facilities but inherently lacks complex traversal mechanisms and performance. By providing these capabilities with our *GSSE::Typhoon* module a powerful tool for the setup and conduction of simulations is obtained.

# **References**

- 1. Python Software Foundation: Python Programming Language. http://www.python.org/.
- 2. Gregor, D., Järvi, J., Kulkarni, M., Lumsdaine, A., Musser, D., Schupp, S.: Generic Programming and High-Performance Libraries. Intl. J. of Parallel Prog. **33**(2) (2005)
- 3. Heinzl, R., Spevak, M., Schwaha, P.: Concepts for High Performance Generic Scientific Computing. In: Proc. EEICT 2006. Volume 4., Brno, Czech Rep. (2006) 446–450
- 4. Heinzl, R., Schwaha, P., Selberherr, S.: A High Performance Generic Scientific Simulation Environment. In B. Kaagström et al., ed.: Lecture Notes in Computer Science. Volume 4699/2007. Springer, Berlin (2007) 996–1005
- 5. Singler, J., Sanders, P., Putze, F.: The Multi-Core Standard Template Library. In: Lecture Notes in Computer Science. Volume 4641/2007. Springer, Berlin (2007) 682–694
- 6. Siek, J., Lee, L.Q., Lumsdaine, A.: The Boost Graph Library: User Guide and Reference Manual. Addison-Wesley (2002)
- 7. Berti, G.: GrAL The Grid Algorithms Library. In: Proc. Computational Science ICCS. Volume 2331., London, UK, Springer (2002) 745–754
- 8. Fabri, A.: CGAL The Computational Geometry Algorithm Library. In: Proc. of the 10th Intl. Meshing Roundtable, CA, USA (2001) 137–142
- 9. Heinzl, R., Schwaha, P.: GSSE. (2007) http://www.gsse.at/.
- 10. Heinzl, R., Spevak, M., Schwaha, P., Grasser, T.: A High Performance Generic Scientific Simulation Environment. In: Proc. of the PARA Conf., Umea, Sweden (2006) 61
- 11. Boost: Boost Python. (2006) http://www.boost.org/.
- 12. Heroux, M.A., Bartlett, R.A., Howle, V.E., Hoekstra, R.J., Hu, J.J., K., T.G., L., R.B., Long, K.R., Pawlowski, R.P., Phipps, E.T., Salinger, A.G., Thornquist, H.K., Tuminaro, R.S., Willenbring, J.M., Williams, A., Stanley, K.S.: An Overview of the Trilinos Project. ACM Transactions on Mathematical Software **31**(3) (2005) 397–423
- 13. Sala, M., Spotz, W., Heroux, M.: PyTrilinos: High-Performance Distributed-Memory Solvers for Python. ACM Transactions on Mathematical Software **34**(2) (2008) 1–33